# **Sensitivity Analyses for Decision Modeling**

## Risha Gidwani, DrPH March 2022

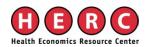

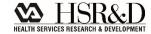

# Content

## • Why sensitivity analyses?

# Types of Sensitivity Analyses

- One-way sensitivity Analyses
- Tornado Diagrams
- Scenario Analyses
- Probabilistic Sensitivity Analyses

# **Output of a Decision Model**

| Type of Model               | Output                                                                 |           |
|-----------------------------|------------------------------------------------------------------------|-----------|
| Budget Impact Model         | Cost per strategy                                                      |           |
| Cost Benefit Model          | Net social benefit =<br>Incremental Benefit (cost) – Incremental Costs | Point     |
| Cost-Effectiveness<br>Model | $ICER = \frac{\Delta cost}{\Delta health effect}$                      | Estimates |
| Cost-utility Model          | $ICER = \frac{\Delta \cos t}{\Delta QALYs}$                            |           |

### **Cost-effectiveness Model quadrants**

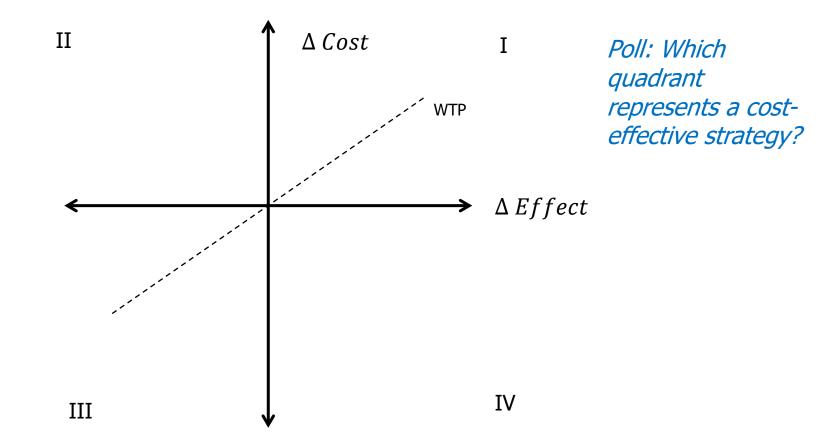

# **Cost-effectiveness Model quadrants**

### <u>Quadrant I</u>:

 More costly and more effective (if below WTP)

### Quadrant II:

More costly and less effective
 (No)

### Quadrant III:

 Less costly and less effective (If below WTP)

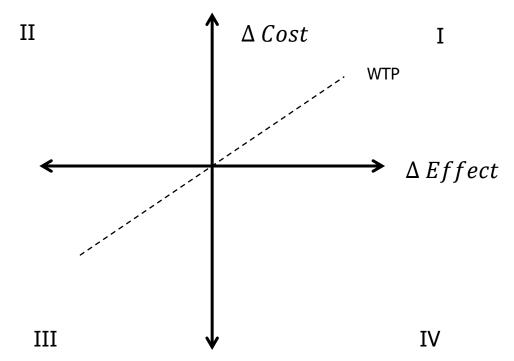

### Quadrant IV:

Less costly and more effective (Yes!)

## Poll 2

Would you recommend to adopt a new technology, based on this ICER result?

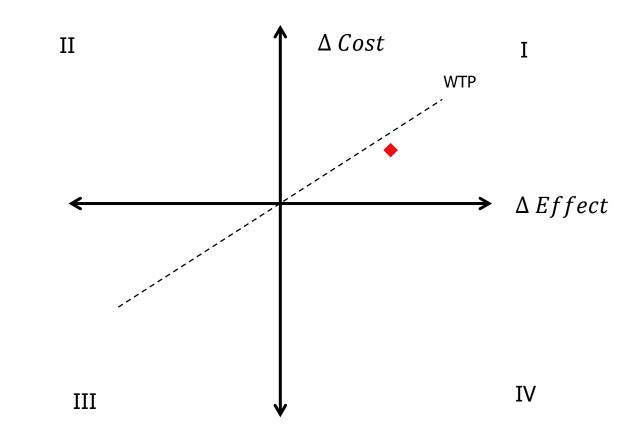

### **Cost-effectiveness Model output**

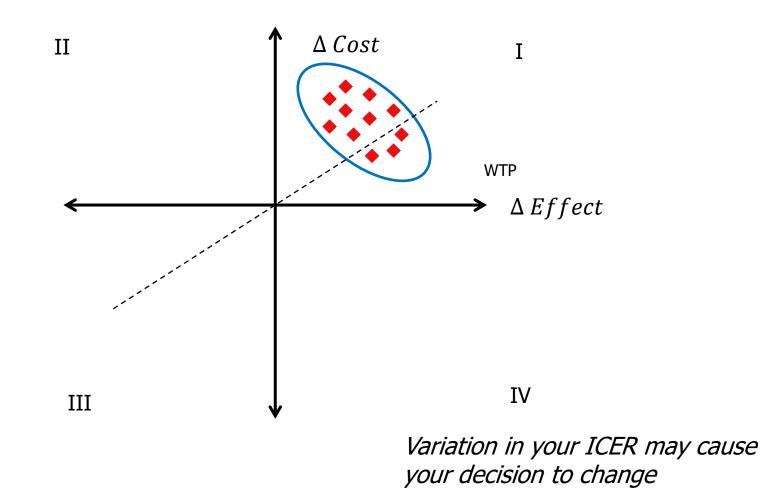

# Why sensitivity analysis?

Evaluate how uncertainty/variation in model <u>inputs</u> affects the model <u>outputs</u>

- Base-case model  $\rightarrow$  ICERs
- Sensitivity Analyses  $\rightarrow$  Variation in ICER

| Statistical Analysis  | <b>Cost-Effectiveness Analysis</b> |  |  |
|-----------------------|------------------------------------|--|--|
| Mean                  | ICER (Base-Case)                   |  |  |
| Variation around Mean | Variation around ICER              |  |  |

### Varying point estimates (TreeAge model)

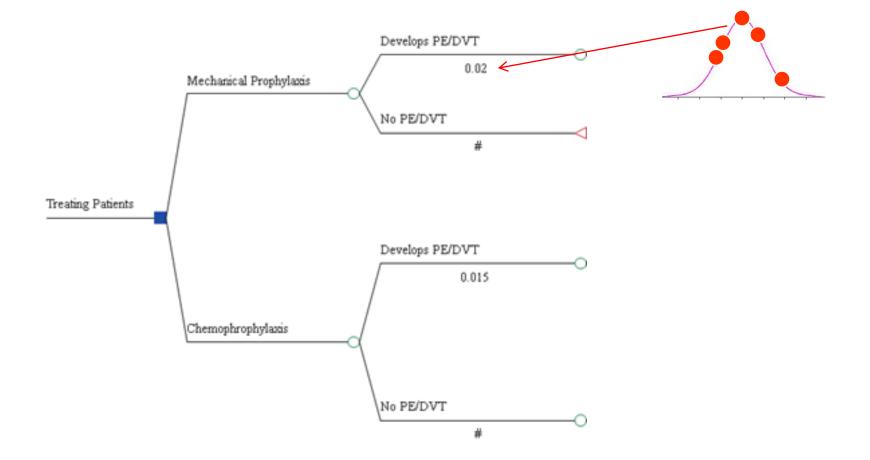

# **General Approach, Sensitivity Analysis**

- 1. Change model input
- 2. Recalculate ICER
- If new ICER is substantially different from old ICER → model is sensitive to that parameter
   *In this case, it is very important to be accurate about this parameter!*

# **Types of inputs**

### Cost

### Health Effect

- Life Years Saved
- Utilities
- Cases of Disease Avoided
- Infections Cured
- Probabilities

### Discount Rate

# **Types of Uncertainty**

| Term                      |
|---------------------------|
| Stochastic<br>Uncertainty |
| Parameter<br>Uncertainty  |
| Heterogeneity             |

Briggs et al. 2012 Model Parameter Estimation and Uncertainty: A Report of the ISPOR-SMDM Modeling Good Research Practices Task Force – 6. *Value in Health*, 15: 835-842.

# **Types of Uncertainty**

| Term                      | Models                                                      | How to handle in<br>a decision model      | Analagous term in<br>regression                                                 | Example                                                                                                    |
|---------------------------|-------------------------------------------------------------|-------------------------------------------|---------------------------------------------------------------------------------|----------------------------------------------------------------------------------------------------|
| Stochastic<br>Uncertainty | Variation between<br>identical patients                     | microsimulation                           | Error term                                                                      | 19% of Medicare beneficiaries<br>readmitted to the hospital within 30 days.<br>Person 1 = readmitted, Persons 2, 3, 4, 5<br>= not readmitted |
| Parameter<br>Uncertainty  | Uncertainty in<br>estimation of<br>parameter of<br>interest | Probalistic sensitivity<br>analysis (PSA) | Standard Error of the estimate                                                  | Toss a fair coin 100 times. You get 55<br>"heads" and 45 "tails"                                                                             |
| Heterogeneity             | Differences in<br>patient<br>characteristics                | Scenario Analysis                         | Beta-coefficients/test<br>of sig. amongst<br>different levels of a<br>covariate | Drug is effective for people with<br>mild/moderate disease; it is not<br>effective for people with severe<br>disease                         |

Briggs et al. 2012 Model Parameter Estimation and Uncertainty: A Report of the ISPOR-SMDM Modeling Good Research Practices Task Force – 6. *Value in Health*, 15: 835-842.

# Types of Sensitivity Analyses

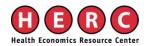

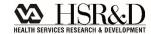

# **Types of Sensitivity Analyses**

- One-way sensitivity Analyses
- Tornado Diagrams
- Scenario Analyses
- Probabilistic Sensitivity Analyses

Often Deterministic

# **Types of Sensitivity Analyses**

### Deterministic (DSA)

 model input is specified as <u>multiple point estimates</u> (sequentially) and varied manually

### Probabilistic (PSA)

model inputs are specified as a <u>distribution</u> and varied

# **DSA versus PSA**

#### Example: Cost input, cost of outpatient visit

|           | DSA                                                                                                    | PSA                                                                                                    |
|-----------|----------------------------------------------------------------------------------------------------|----------------------------------------------------------------------------------------------------|
| Base case | \$100                                                                                                    | \$100                                                                                                    |
| Input     | \$80, \$90, \$110, \$120                                                                                               |                                                                                                    |
| Results   | ICER A (when cost is \$80)<br>ICER B (when cost is \$90)<br>ICER C (when cost is \$110)<br>ICER D (when cost is \$120) | The mean ICER when we vary<br>the base-case using a normal<br>distribution with a mean of \$100<br>and standard deviation of \$10 is<br>X, using 1000 iterations |

# **DSA, PSA and Model structure**

|                                  | DSA | PSA |
|----------------------------------|-----|-----|
| Markov Cohort                    | Х   | Х   |
| Individual-level Markov Model    | Х   | Х   |
| <b>Discrete-Event Simulation</b> | X   | X   |

# Sensitivity Analyses in TreeAge

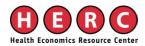

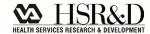

# **PE/DVT example**

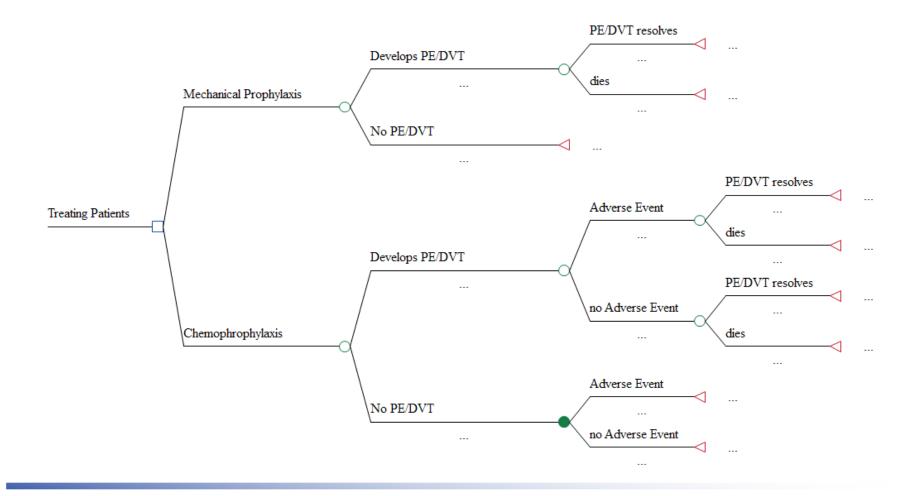

# PE/DVT example – Hypothetical Probabilities

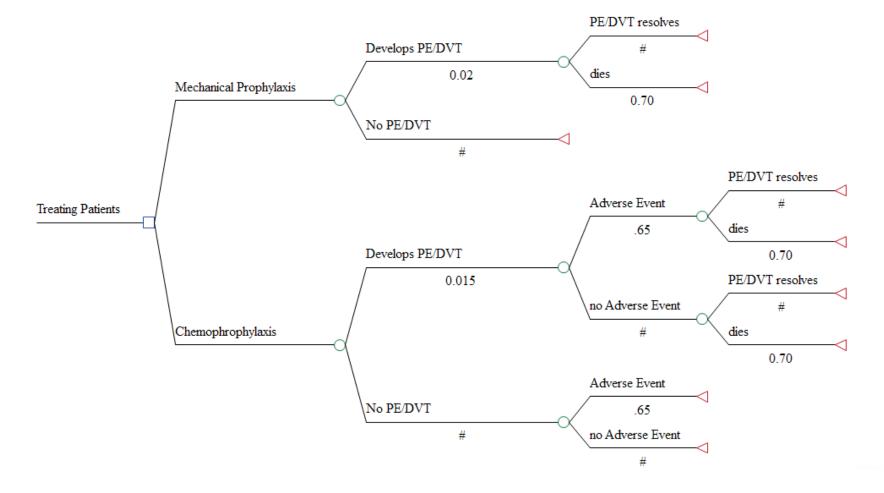

# PE/DVT example – Hypothetical full inputs

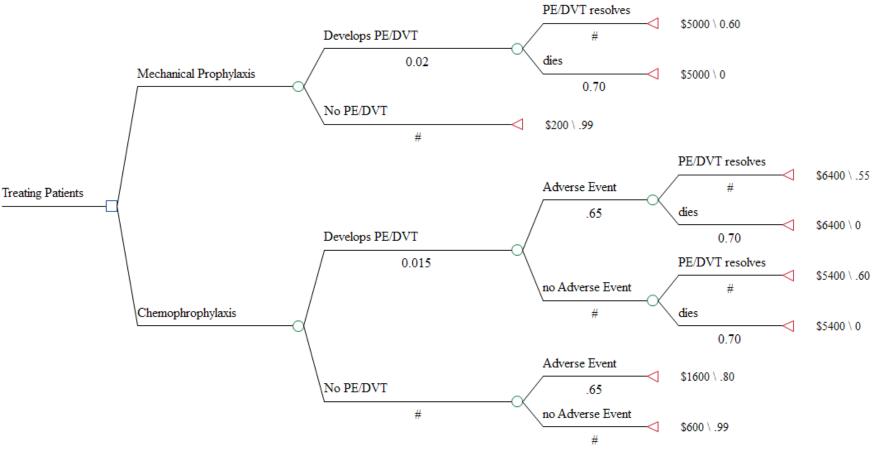

# Model results, with point estimates

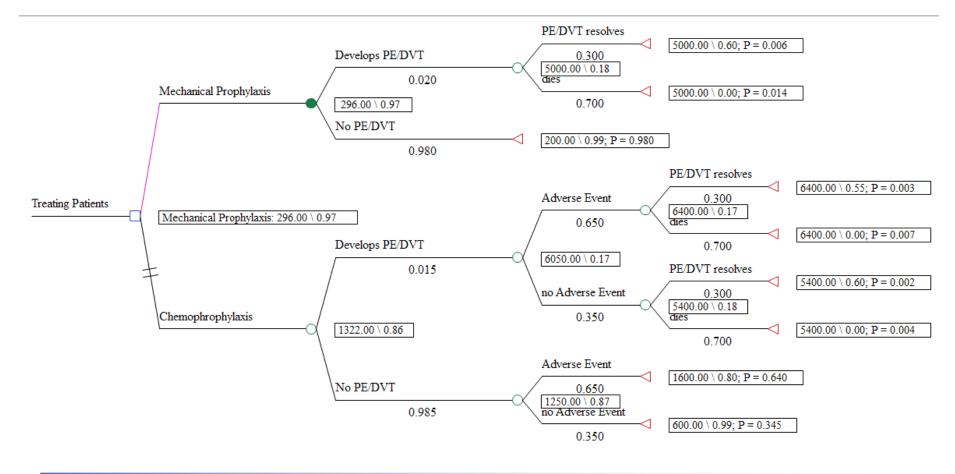

### One-Way Sensitivity Analyses

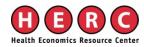

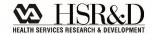

# **One-way sensitivity analysis**

- Vary one input (parameter) at a time, and see how model results are affected
- Deterministic Example: probability of AE\_chemo
  - Base-case: 0.02
  - Sensitivity analysis: range from 1-8%
    - Run 8 models, each with the following input: 0.01, 0.02, 0.03, 0.04, 0.05, 0.06, 0.07, 0.08
- Probabilistic Example
  - Base-case: 0.02
  - Sensitivity analysis: insert a *distribution*, each iteration selects a single value from this distribution to be used as the Prob of AE\_chemo

# **Inputting variables to run a sensitivity analysis: best Practices**

### 1. Insert variables, not point estimates

- Example: probability of PE, mechanical prophylaxis
  - "0.02" (Point estimate)
  - "p\_PEDVT\_mechan" (Variable)

### 2. Then, define variables as:

- Point estimates (DSA) or
- Distributions (PSA)
- Example: definition of probability of PE/DVT, mechanical
  - Defining variable as a point estimate: "p\_PEDVT\_mechan = 0.02"
  - Defining variable as a distribution: "p\_PEDVT\_mechan = dist\_PEDVT\_mechan"

# PE/DVT example – Probabilities as Point Estimates

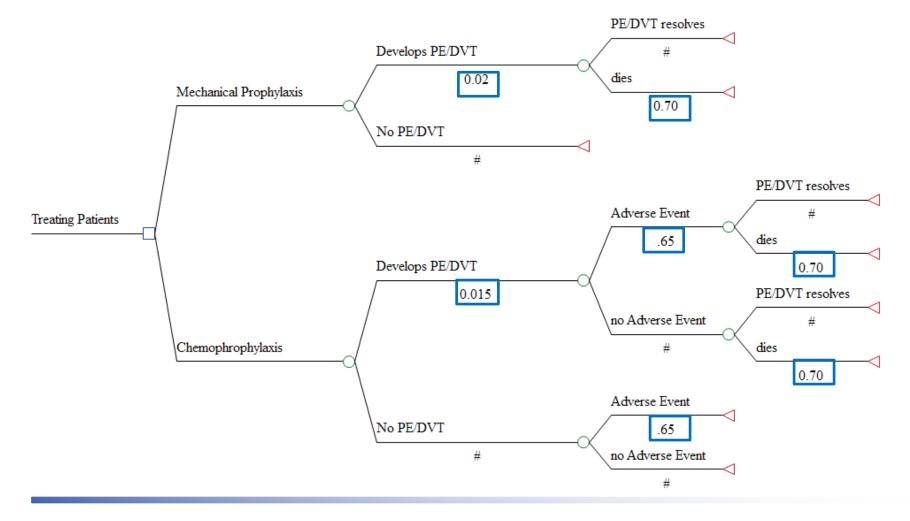

# **PE/DVT example – Probabilities as Variables and Variables defined as Point Estimates**

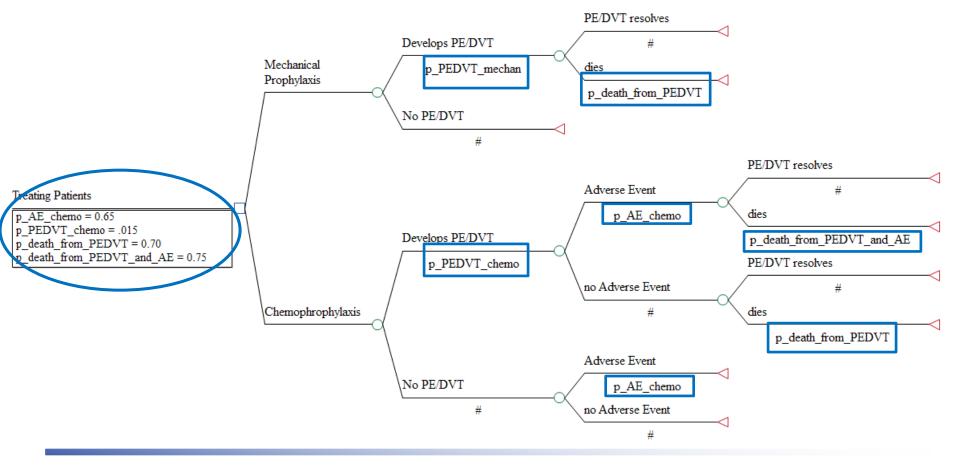

# **One-way sensitivity analyses**

### Define your range

#### 🌾 One-Way Sensitivity Analysis Setup

| Variable   | Low value | High value | Intervals | Definitions           | Correlations |
|------------|-----------|------------|-----------|-----------------------|--------------|
| p_AE_chemo | 0.4       | 0.8        | 4         | [Treating Patients: 0 |              |
|            |           |            |           |                       |              |

X

# **Output, one-way sensitivity analyses**

#### Sensitivity Cost Effectiveness Analysis

| p_AE_chemo    | Strategy               | Cost    | Incr cost | Eff  | Incr Eff | C/E     | Incr C/E (ICER) | Dominance   |
|---------------|------------------------|---------|-----------|------|----------|---------|-----------------|-------------|
| <b>⊡</b> 4    |                        |         |           |      |          |         |                 |             |
|               | Mechanical Prophylaxis | 296.00  | 0.00      | 0.97 | 0.00     | 303.96  | 0.00            |             |
|               | Chemophrophylaxis      | 1072.00 | 776.00    | 0.90 | -0.07    | 1187.50 | -10919.58       | (Dominated) |
| ė.5           |                        |         |           |      |          |         |                 |             |
|               | Mechanical Prophylaxis | 296.00  | 0.00      | 0.97 | 0.00     | 303.96  | 0.00            |             |
|               | Chemophrophylaxis      | 1172.00 | 876.00    | 0.88 | -0.09    | 1325.86 | -9750.26        | (Dominated) |
| <b>⊡</b> 0.6  |                        |         |           |      |          |         |                 |             |
|               | Mechanical Prophylaxis | 296.00  | 0.00      | 0.97 | 0.00     | 303.96  | 0.00            |             |
|               | Chemophrophylaxis      | 1272.00 | 976.00    | 0.87 | -0.11    | 1470.22 | -8985.25        | (Dominated) |
| ė. <b>0.7</b> |                        |         |           |      |          |         |                 |             |
|               | Mechanical Prophylaxis | 296.00  | 0.00      | 0.97 | 0.00     | 303.96  | 0.00            |             |
|               | Chemophrophylaxis      | 1372.00 | 1076.00   | 0.85 | -0.13    | 1620.99 | -8445.76        | (Dominated) |
| <b>⊡</b> 0.8  |                        |         |           |      |          |         |                 |             |
|               | Mechanical Prophylaxis | 296.00  | 0.00      | 0.97 | 0.00     | 303.96  | 0.00            |             |
|               | Chemophrophylaxis      | 1472.00 | 1176.00   | 0.83 | -0.15    | 1778.59 | -8044.88        | (Dominated) |

# Inputs for a one-way sensitivity analysis

- Range from reported 95% Confidence Interval
- Varying a parameter an arbitrary range, such as ± 50% -- not a great practice
  - This will demonstrate model sensitivity, but does not reflect uncertainty
- Expert Opinion

# Series of One-way Sensitivity Analyses

### 1) Vary probability of chemoprophylaxisrelated adverse event

a. Compare these ICERs to base-case ICER

### 2) Vary cost of treating adverse event

a. Compare these ICERs to base-case ICER

### 3) Vary probability of death from PE/DVT

a. Compare these ICERs to base-case ICER

4) Etc.

# Caution

- Generally, a series of one-way sensitivity analyses will underestimate uncertainty in a cost-effectiveness ratio:
  - The ICER is based off of multiple parameters, not just one
  - Here, you are assuming that uncertainty exists only in one parameter
  - Solution: Probabilistic Sensitivity Analyses!

# But...

You should still do one-way sensitivity analyses!

Easy way to understand which parameters matter

# **Tornado diagrams**

- Tell you which of your one-way sensitivity analyses had the greatest impact on model results
- Bar: a one-way sensitivity analysis
- Width of bar represents impact on model results

# **Conducting a tornado diagram**

| Variable  Low    p_PEDVT_mechan  0.0    p_PEDVT_chemo  0.0    p_death_from_PEDVT  0.5    p_death_from_PEDVT  0.5 | -      | High value | Intervals |                          | Add Remove 🗠 v |  |  |  |  |
|----------------------------------------------------------------------------------------------------|--------|------------|-----------|--------------------------|----------------|--|--|--|--|
| p_PEDVT_mechan  0.0    p_PEDVT_chemo  0.0    p_death_from_PEDVT  0.5                                             | )1     |            | Intervals |                          |                |  |  |  |  |
| p_PEDVT_chemo 0.0<br>p_death_from_PEDVT 0.5                                                                      | -      | ~ ~        |           | Definitions              | Correlations   |  |  |  |  |
| p_death_from_PEDVT 0.5                                                                                           | 11     | 0.3        | 4         | [Treating Patients: .02] |                |  |  |  |  |
|                                                                                                    | 1      | 0.4        | 4         | [Treating Patients: .0   |                |  |  |  |  |
| p death from PEDVT 0.5                                                                                           | i      | 0.85       | 4         | [Treating Patients: 0    |                |  |  |  |  |
|                                                                                                    | i      | 0.9        | 4         | [Treating Patients: 0    |                |  |  |  |  |
| p_AE_chemo 0.4                                                                                                   | ł      | 0.8        | 4         | [Treating Patients: 0    |                |  |  |  |  |
|                                                                                                    |        |            |           |                          |                |  |  |  |  |
| Check coherence                                                                                                  |        |            |           |                          |                |  |  |  |  |
| Extend bars using threshold                                                                                      | l info |            |           |                          |                |  |  |  |  |
| Willingness-to-pay                                                                                               |        |            |           |                          |                |  |  |  |  |
| 50000                                                                                                    |        |            |           |                          |                |  |  |  |  |
|                                                                                                    |        |            |           |                          |                |  |  |  |  |
| Calculation type                                                                                                 |        |            |           |                          |                |  |  |  |  |
| Net monetary benefits                                                                                            |        |            |           |                          |                |  |  |  |  |
| C Net health benefits                                                                                            |        |            |           |                          |                |  |  |  |  |
|                                                                                                    |        |            |           |                          |                |  |  |  |  |
|                                                                                                    |        |            |           |                          |                |  |  |  |  |
|                                                                                                    |        |            |           |                          |                |  |  |  |  |
|                                                                                                    |        |            |           |                          | OK Cancel      |  |  |  |  |

# **Tornado Diagram (Net Benefits)**

Tornado Analysis (Net Benefits)

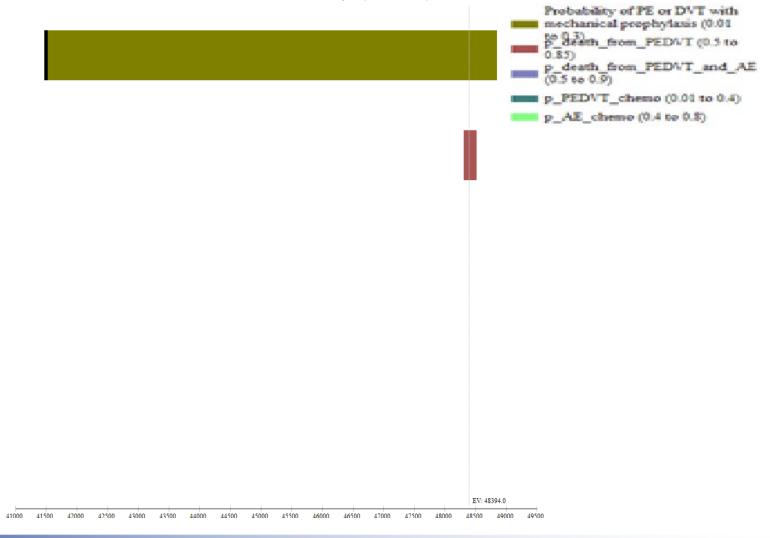

# Tornado Results (ICER) – recommended graph to view

Probability of PE or DVT with mechanical prophylaxis (0.01 Stath from PEDVT (0.5 to 0.85% p death from PEDVT and AE (0.5 to 0.9) p\_PEDVT\_chemo (0.01 to 0.4) p\_AE\_chemo (0.4 to 0.8) EV: -8694.04032 -45000 -40000 -25000 Ó 5000 -35000 -30000 -20000 -15000 -10000 -5000

# Tornado diagram, text report

#### **Tornado Sensitivity Analysis - ICER Report**

| VARIABLE_NAME             | VARIABLE_RANGE | LOW_VALUE    |             | SPREAD      | SPREAD_SQR       | RISK_PCT | CUMUL_PCT |
|---------------------------|----------------|--------------|-------------|-------------|------------------|----------|-----------|
| p_PEDVT_mechan            | 0.01 to 0.3    | -43639.51223 | 599.24346   | 44238.75569 | 1957067504.59758 | 35.90785 | 35.90785  |
| p_AE_chemo                | 0.4 to 0.8     | -10919.58067 | -8044.87618 | 2874.70449  | 8263925.87916    | 0.15162  | 36.09902  |
| p_PEDVT_chemo             | 0.01 to 0.4    | -8755.5842   | -7313.90762 | 1441.67658  | 2078431.34776    | 0.03813  | 35.94598  |
| p_death_from_PEDVT        | 0.5 to 0.85    | -8792.95107  | -8565.56971 | 227.38136   | 51702.28401      | 0.00095  | 35.94693  |
| p_death_from_PEDVT_and_AE | 0.5 to 0.9     | -8793.94024  | -8635.18248 | 158.75776   | 25204.02665      | 0.00046  | 35.94739  |

- The high value for p\_PEDVT\_mechan results in chemoprophylaxis now being the preferred strategy
- Tells us we need to be more precise with our estimate of PE/DVT associated with mechanical prophylaxis

# **Limitations of Tornado diagrams**

 Just a series of one-way sensitivity analyses, with results presented on top of one another

There is not just uncertainty in one parameter – there is uncertainty in most, if not all, parameters

#### Scenario Analyses

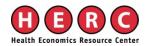

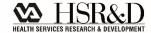

### **Scenario analyses**

- Interested in subgroups
  - Cost-effectiveness of chemical versus mechanical prophylaxis in 85+ only
    - Change risk of PE/DVT, risk of AE, risk of death from PE/DVT/AE
- Changes the <u>point estimate</u> of multiple parameters
- Do not incorporate uncertainty !

#### Probabilistic Sensitivity Analyses

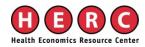

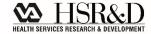

# **Probabilistic sensitivity analysis**

- Vary multiple parameters simultaneously
- Each variable comes from a *distribution*
- Model is run many times (1,000, 10,000, etc.)
  - Each model iteration plucks a value from that distribution and uses it as the model input

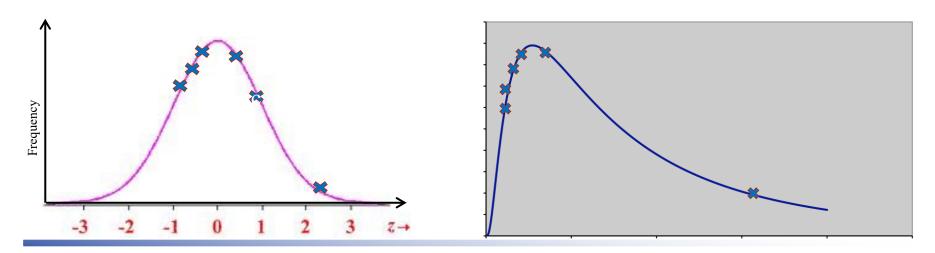

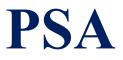

- Values are sampled with replacement!
- Values sampled based on their likelihood of occurrence
- **Results** (comparing strategy A to B):
  - Mean Cost<sub>A</sub> & variation in Cost<sub>A</sub>
  - Mean Cost<sub>B</sub> & variation in Cost<sub>B</sub>
  - Mean Health Effect<sub>A</sub> & variation in Health Effect<sub>A</sub>
  - Mean Health Effect<sub>B</sub> & variation in Health Effect<sub>B</sub>

**Choosing distributions for your PSA – general guidance** 

Costs: log-normal, normal

Probabilities: beta

Utilities: beta

#### **Inputting variables into your PSA**

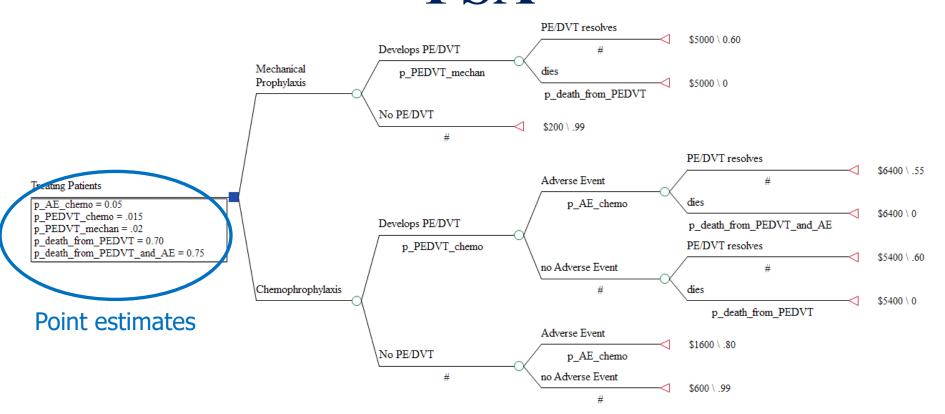

 Need to define variables in terms of distributions, rather than point estimates

### **Defining distributions in a PSA**

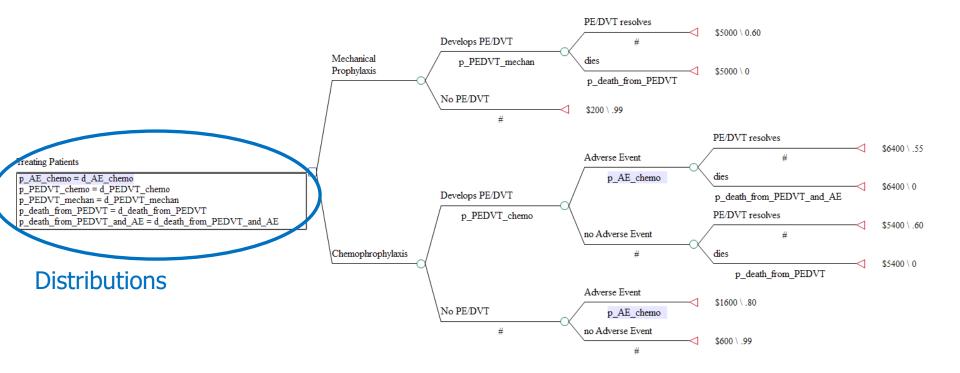

# Creating distribution-based definitions

- 1. Create the distribution: d\_AE\_chemoprophyalxis
  - Define the distribution in terms of its shape
    - normal, beta, etc
  - Define the parameters for that distribution
    - mean/variance, alpha/beta, etc.

#### 2. Assign the distribution to a variable: prob\_AE\_chemoprophylaxis = d\_AE\_chemoprophylaxis

# **Running a PSA**

#### Define all variables (model inputs) as distributions

Determine your number of iterations

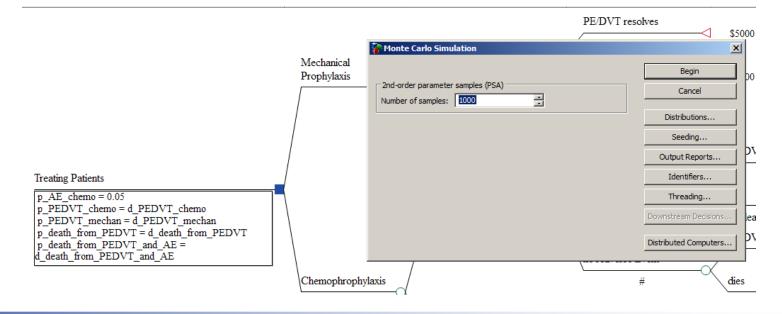

# Ways to show uncertainty in the ICER

Cost-effectiveness planes (CE scatterplot)

Cost-effectiveness acceptability curve

Net benefits

#### **CE Scatter Plot**

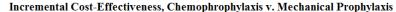

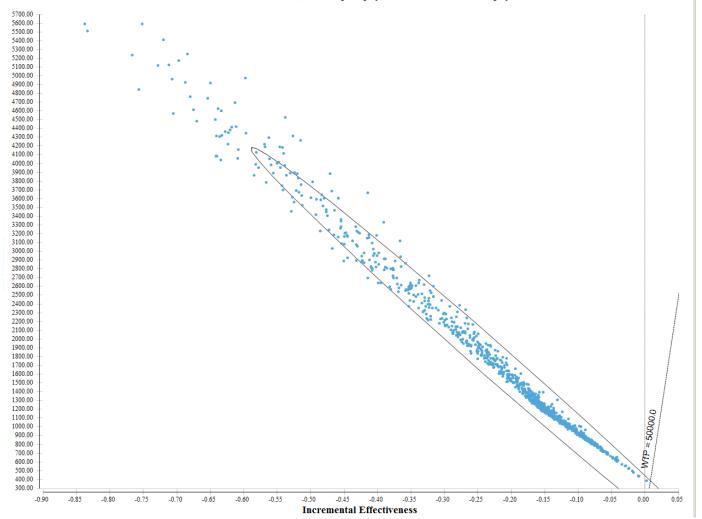

## "ICE Report"

| Incremental CE Plot Report Chemophrophylaxis v. Mechanical Prophylaxis |          |         |          |              |           |            |
|------------------------------------------------------------------------|----------|---------|----------|--------------|-----------|------------|
| COMPONENT                                                              | QUADRANT | INCREFF | INCRCOST | INCRCE       | FREQUENCY | PROPORTION |
| C1                                                                     | IV       | IE>0    | IC<0     | Superior     | 0         | 0          |
| C2                                                                     | I        | IE>0    | IC>0     | ICER<50000.0 | 0         | 0          |
| C3                                                                     | III      | IE<0    | IC<0     | ICER>50000.0 | 0         | 0          |
| C4                                                                     | I        | IE>0    | IC>0     | ICER>50000.0 | 1         | 0.001      |
| C5                                                                     | III      | IE<0    | IC<0     | ICER<50000.0 | 0         | 0          |
| C6                                                                     | п        | IE<0    | IC>0     | Inferior     | 999       | 0.999      |
| Indiff                                                                 | origin   | IE=0    | IC=0     | 0/0          | 0         | 0          |

In this hypothetical example (with entirely made-up data) Mechanical Prophylaxis is cost-effective compared to Chemo Prophylaxis 99.9% of the time

- Costs less AND provides more health benefit

# Ways one should <u>not</u> show uncertainty in the ICER

- Show only the numeric value of the ICER and Confidence Interval

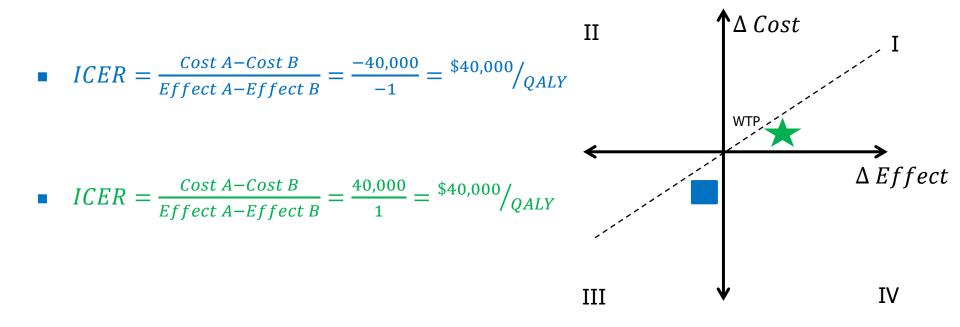

# Willingness to pay (WTP)

- Previously, I had to specify my WTP
- What if you don't know what that is?
  Or different decision makers have different WTP?
- Use a <u>Cost-Effectiveness Acceptability Curve</u>
  Percentage of iterations that favor each strategy, over a range of WTP

# Cost-effectiveness acceptability curves – hypothetical

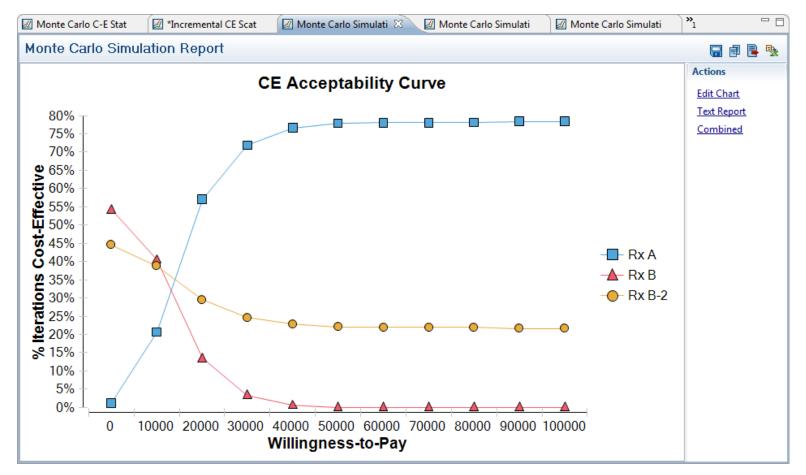

# How many iterations in a PSA?

- More distributions = more iterations
- Stop when the simulations generate mean values (without seeding) that are very similar

#### **Monte Carlo C-E Statistics**

| Attribute | Statistic     | Mechanical Prophylaxis | Chemophrophyl | Attribute     | Statistic |
|-----------|---------------|------------------------|---------------|---------------|-----------|
| ⊡ Cost    |               |                        |               | - Cost        |           |
|           | Mean          | 295.98                 | 1371.17       |               | Mean      |
|           | Std Deviation | 14.14                  | 966.99        |               | Std Devia |
|           | Minimum       | 258.19                 | 614.93        |               | Minimum   |
|           | 2.5%          | 270.26                 | 625.63        |               | 2.5%      |
|           | 10%           | 278.24                 | 645.27        |               | 10%       |
|           | Median        | 295.36                 | 944.17        |               | Median    |
|           | 90%           | 315.24                 | 2839.58       |               | 90%       |
|           | 97.5%         | 325.44                 | 4053.16       |               | 97.5%     |
|           | Maximum       | 338.22                 | 5235.56       |               | Maximum   |
|           | Size (n)      | 1000.00                | 1000.00       |               | Size (n)  |
|           | Variance      | 199.99                 | 935077.00     |               | Variance  |
|           | Variance/Size | 0.20                   | 935.08        |               | Variance/ |
|           | SQRT[Varianc  | 0.45                   | 30.58         |               | SQRT[Va   |
| ⊡Eff      | Mean          | 0.97                   | 0.86          | <b>⊡</b> ∙Eff | Mean      |

#### **Monte Carlo C-E Statistics**

| All de la | Obe Kelle     | Mashanial Prophylauia  | Channelburghad |
|-----------|---------------|------------------------|----------------|
| Attribute | Statistic     | Mechanical Prophylaxis | Chemophrophyl  |
| Cost      | -             |                        |                |
|           | Mean          | 295.92                 | 1351.17        |
|           | Std Deviation | 13.87                  | 900.21         |
|           | Minimum       | 258.06                 | 613.43         |
|           | 2.5%          | 270.30                 | 631.42         |
|           | 10%           | 277.89                 | 651.39         |
|           | Median        | 294.83                 | 950.08         |
|           | 90%           | 313.93                 | 2682.31        |
|           | 97.5%         | 322.97                 | 3850.64        |
|           | Maximum       | 347.62                 | 5115.89        |
|           | Size (n)      | 1000.00                | 1000.00        |
|           | Variance      | 192.33                 | 810375.85      |
|           | Variance/Size | 0.19                   | 810.38         |
|           | SQRT[Varianc  | 0.44                   | 28.47          |
| Ė Eff     | _             |                        |                |
|           | Mean          | 0.97                   | 0.86           |
|           |               |                        |                |

#### **100 iterations**

#### **Monte Carlo C-E Statistics**

| Attribute | Statistic     | Mechanical Prophylaxis | Chemophrophyl |
|-----------|---------------|------------------------|---------------|
| ⊡ Cost    |               |                        |               |
|           | Mean          | 297.80                 | 1413.88       |
|           | Std Deviation | 13.17                  | 919.06        |
|           | Minimum       | 269.18                 | 613.56        |
|           | 2.5%          | 278.24                 | 620.09        |
|           | 10%           | 281.11                 | 654.41        |
|           | Median        | 295.40                 | 1056.64       |
|           | 90%           | 315.54                 | 2697.37       |
|           | 97.5%         | 324.32                 | 3593.22       |
|           | Maximum       | 336.49                 | 5047.80       |
|           | Size (n)      | 100.00                 | 100.00        |
|           | Variance      | 173.49                 | 844673.03     |
|           | Variance/Size | 1.73                   | 8446.73       |
|           | SQRT[Varianc  | 1.32                   | 91.91         |
| ⊨ Eff     |               |                        |               |
|           | Mean          | 0.97                   | 0.85          |

#### **Monte Carlo C-E Statistics**

| Attribute | Statistic     | Mechanical Prophylaxis | Chemophrophyl |
|-----------|---------------|------------------------|---------------|
| ⊡. Cost   |               |                        |               |
|           | Mean          | 296.30                 | 1274.05       |
|           | Std Deviation | 14.44                  | 891.76        |
|           | Minimum       | 260.79                 | 614.87        |
|           | 2.5%          | 261.01                 | 626.80        |
|           | 10%           | 280.79                 | 641.58        |
|           | Median        | 296.48                 | 929.81        |
|           | 90%           | 315.42                 | 2678.31       |
|           | 97.5%         | 322.91                 | 3994.27       |
|           | Maximum       | 335.50                 | 4528.79       |
|           | Size (n)      | 100.00                 | 100.00        |
|           | Variance      | 208.37                 | 795237.48     |
|           | Variance/Size | 2.08                   | 7952.37       |
|           | SQRT[Varianc  | 1.44                   | 89.18         |
| ⊨ • Eff   | _             |                        |               |
|           | Mean          | 0.97                   | 0.88          |
|           |               |                        |               |

### **PSA Summary**

- Looks at model results when multiple sources of uncertainty are evaluated simultaneously
- Results presented in terms of:
   C-E planes (quadrants)
   C-E acceptability curves
- Required in order to publish in a peerreviewed journal!

#### Joint Parameter Uncertainty

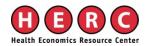

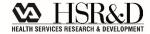

Joint Parameter uncertainty The model will assume no covariance between parameters unless you specify otherwise

Probability of response at 26 weeks

Probability of response at 52 weeks

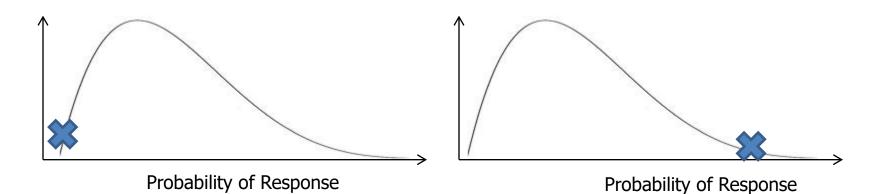

# Accommodating Joint Parameter uncertainty

Define one variable in terms of the other

X = Y + (Y \* 0.2)

Use a table to link variables, have PSA identify Index

Variable X = if(PSA = 1; Table 1[Index; 1]; 0.55) -

Variable Y = if(PSA = 1; Table 1[Index; 2]; 0.65)

| Index | X     | Y    |
|-------|-------|------|
| 1     | 0.60  | 0.67 |
| 2     | 0.480 | 0.89 |
| 3     | 0.89  | 0.93 |

- If the PSA indicator is turned on:
  - go to Table 1, choose the row (Index) corresponding with the model cycle we are in and use the value in column 1
- otherwise, use a value of 0.55

#### SUMMARY

#### Summary

- All model inputs have variation/uncertainty
- Test how variation/uncertainty affects model results
  Do so by varying model inputs
- Tornado diagrams: first-pass understanding of the most important variables in your model
- Need to run a PSA in order to fully evaluate the combination of variation/uncertainty in all/most model inputs on robustness of model results

– Be careful to accommodate joint parameter variation

### References

#### General Overview:

 Hunink M, Glasziou P, Siegel J, et al. "Chapter 11: Variability and Uncertainty" in <u>Decision Making in Health</u> <u>and Medicine: Integrating Evidence and Values</u>. Cambridge, UK: Cambridge Press, 2004. 339-363.

#### Best Practices:

 Briggs et al. Model Parameter Estimation and Uncertainty: A Report of the ISPOR-SMDM Modeling Good Research Practices Task Force – 6. *Value in Health*, 2012, 15: 835-842.

#### **QUESTIONS?**